## $\big\|$ Opis przedmiotu: Systemy komutacyjne

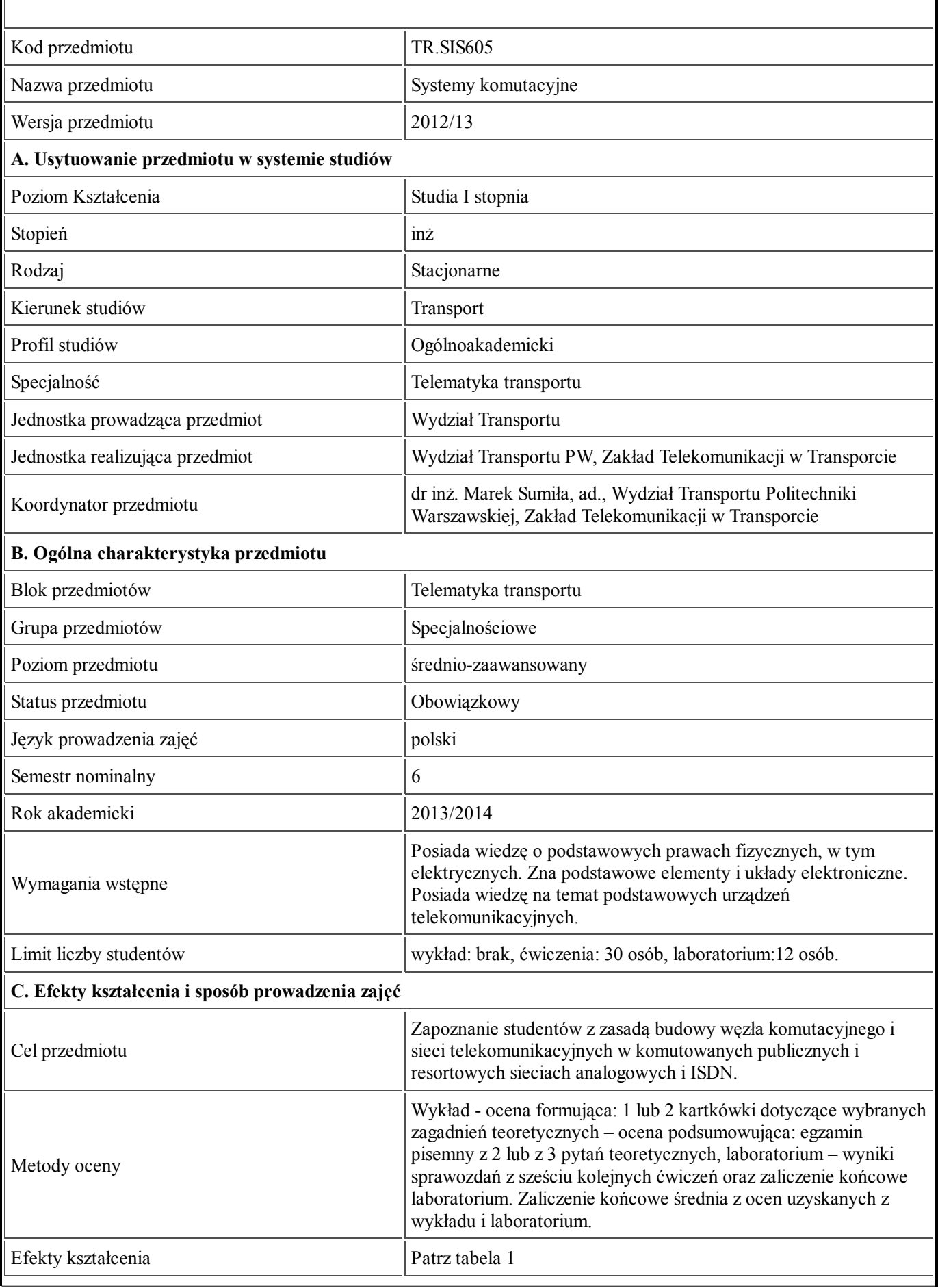

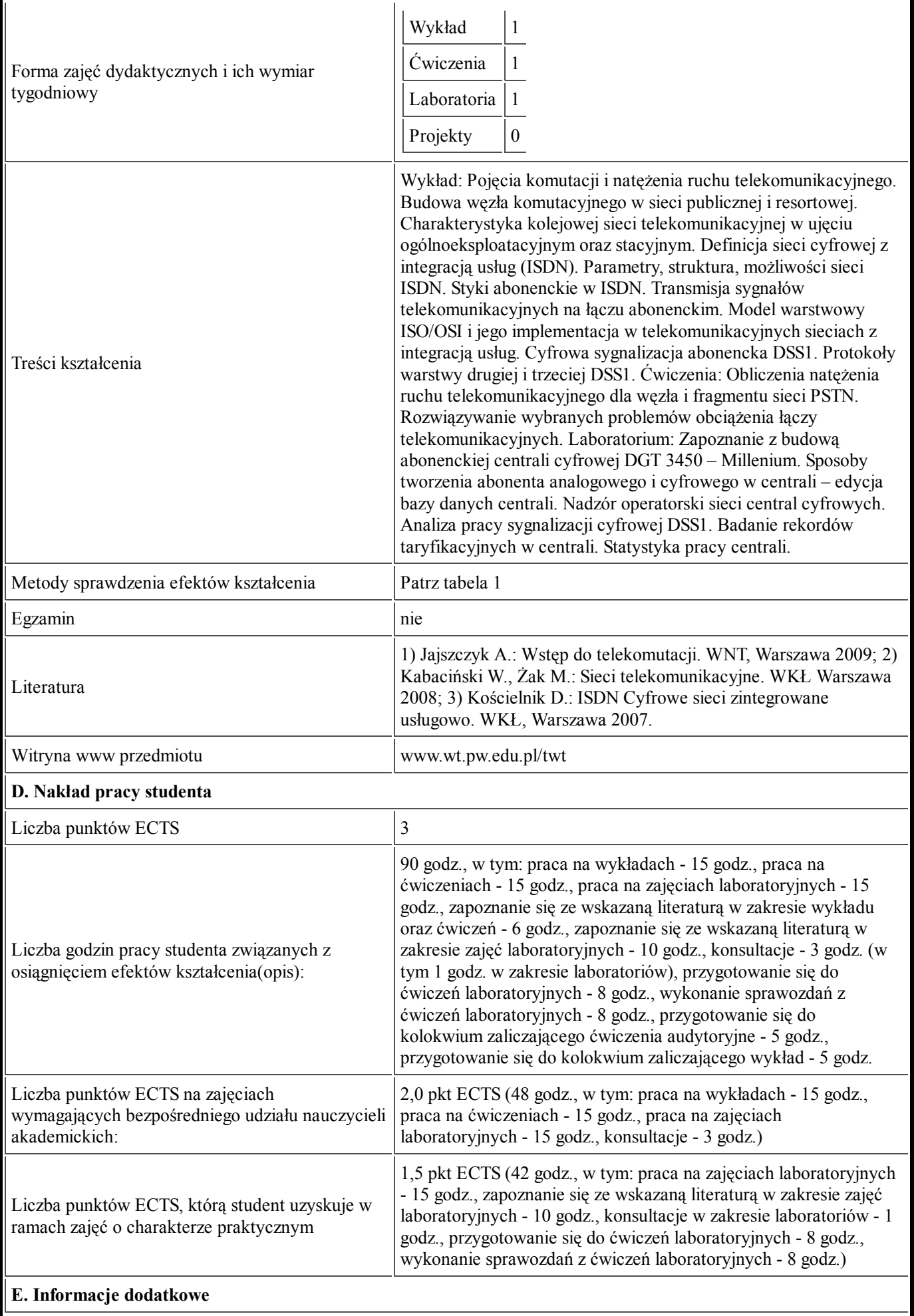

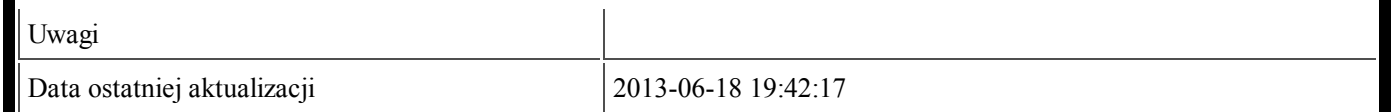

Tabela 1:

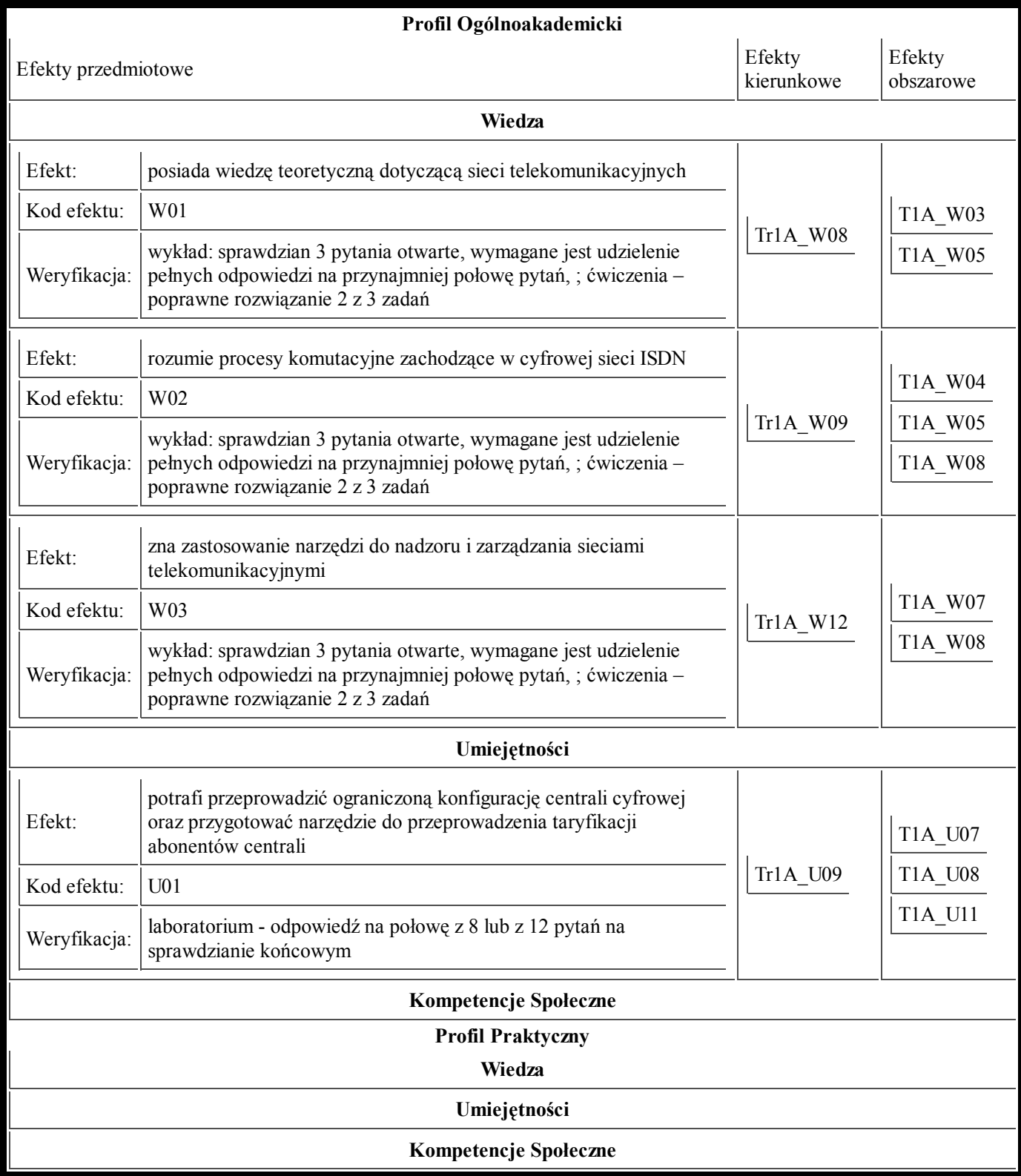